## AVS SUMMIT ONLINE

O P E 1 0

# Building resilient applications using chaos engineering on AWS

Adrian Hornsby

Principal Technical Evangelist Amazon Web Services

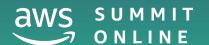

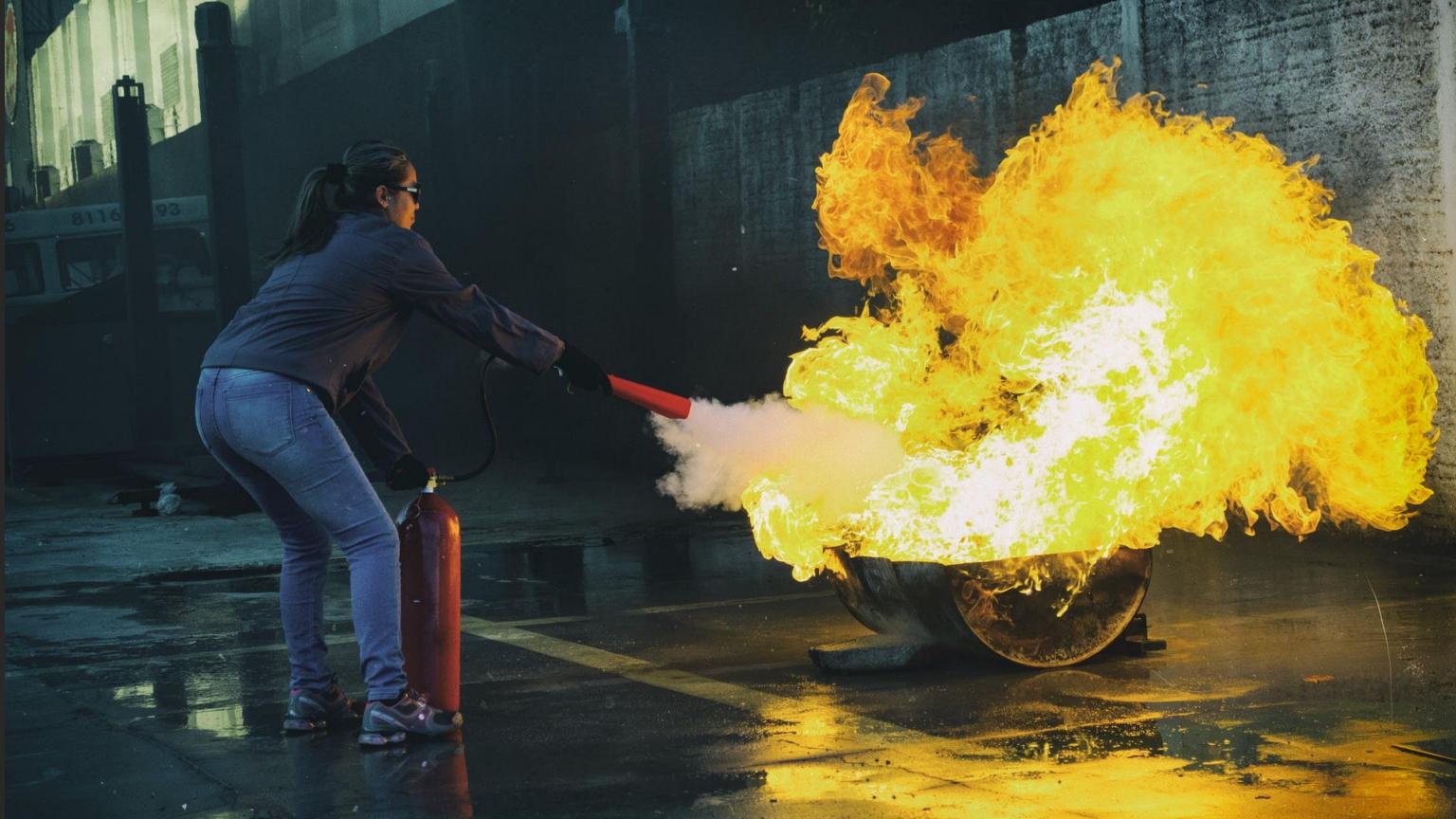

#### AWS GameDay at Amazon

- A volunteer firefighter
- Created GameDay in 2006 to purposefully create regular major failures
- Founded Chef, the Velocity Web
   Performance & Operations Conference

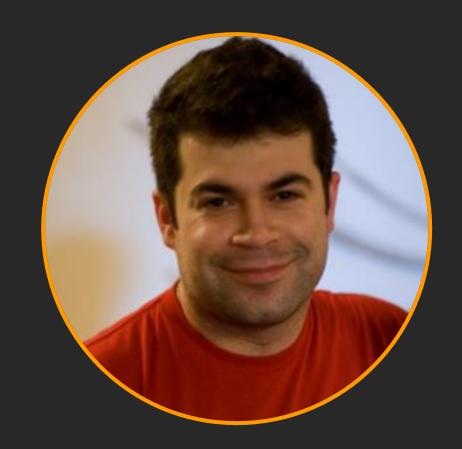

Jesse Robbins, "Master of Disaster"

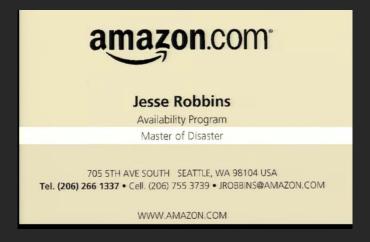

#### Rise of the monkeys

"Simian Army to keep our cloud safe, secure, and highly available."

- 2011 Netflix blog

#### Set of scheduled agent:

- Shuts down services randomly
- Slows down performances
- Checks conformity
- Breaks an entire region
- Integrates with spinnaker (CI/CD)

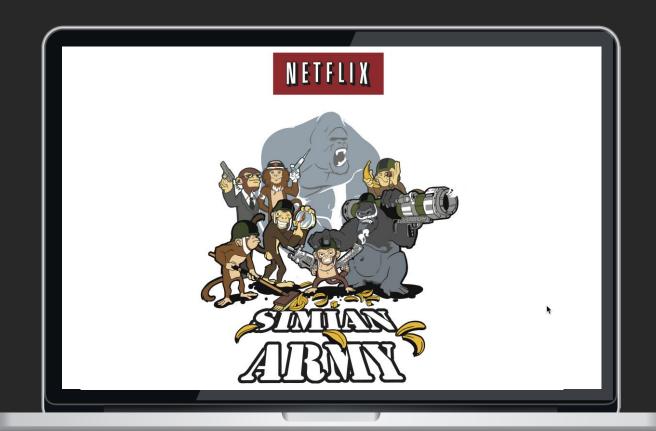

https://github.com/Netflix/SimianArmy

Chaos engineering is NOT about breaking things randomly without a purpose, chaos engineering is about breaking things in a controlled environment and through well-planned experiments in order to build confidence in your application to withstand turbulent conditions.

#### Chaos engineering

A scientific method

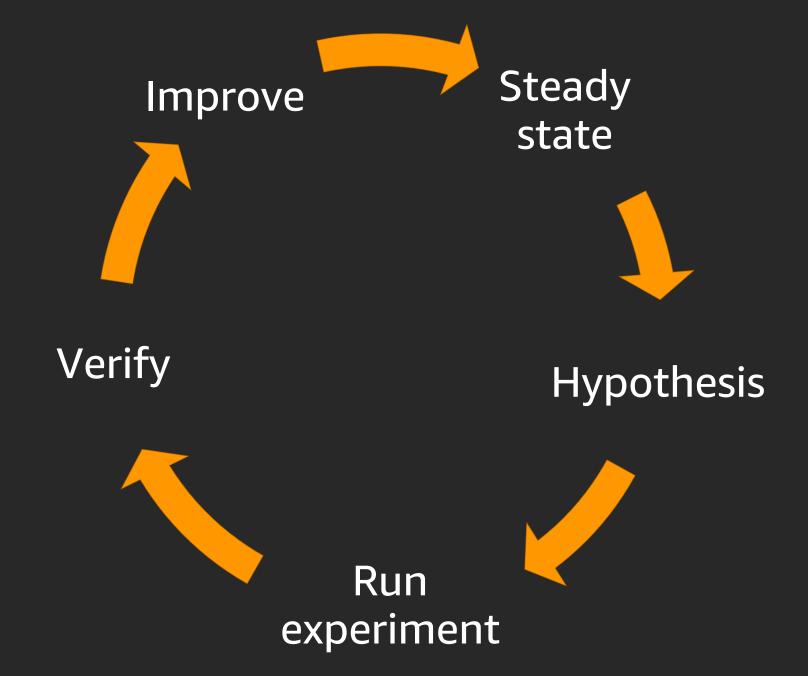

## Phases of chaos engineering

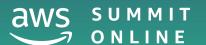

## Phases of chaos engineering

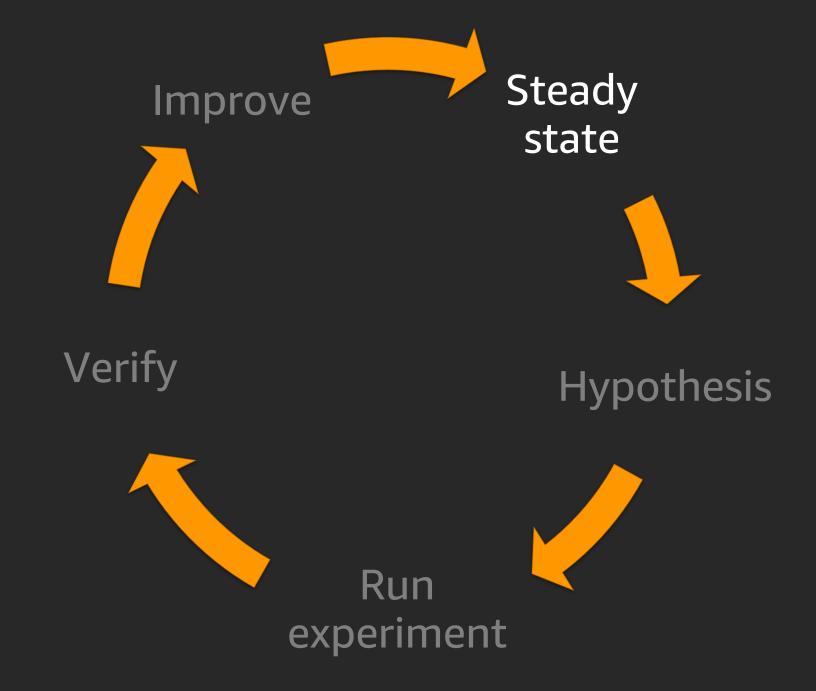

#### What is steady state?

"Normal" behavior of your system

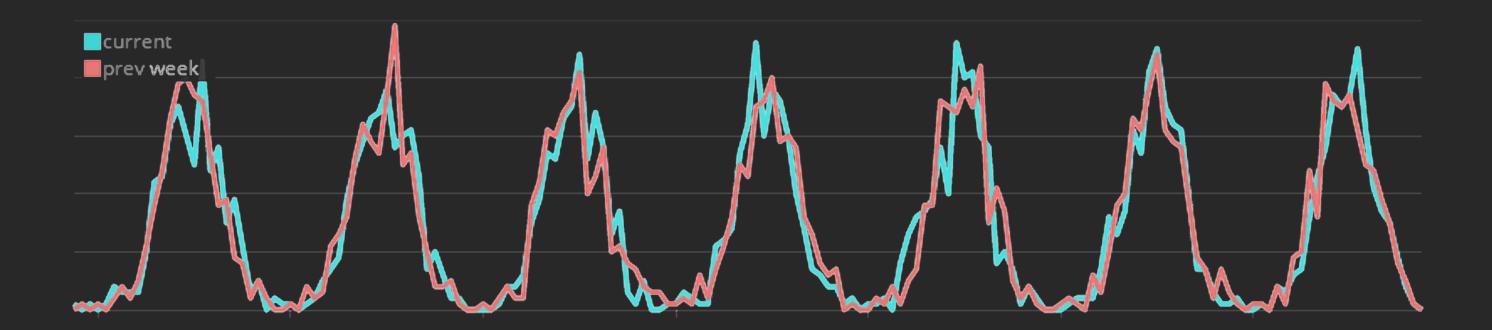

#### What is steady state?

Business + ops metric

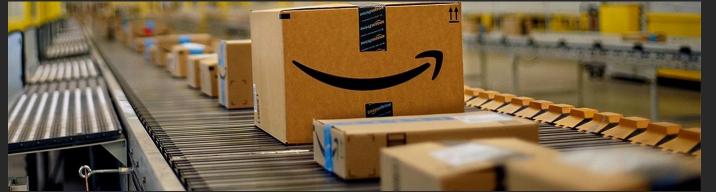

Netflix Technology Blog

Learn more about how Netflix designs, builds, and operates our systems and engineering organizations

Feb 2, 2015 · 7 min read

**SPS: the Pulse of Netflix Streaming** 

Orders per second

https://medium.com/netflix-techblog/

## Phases of chaos engineering

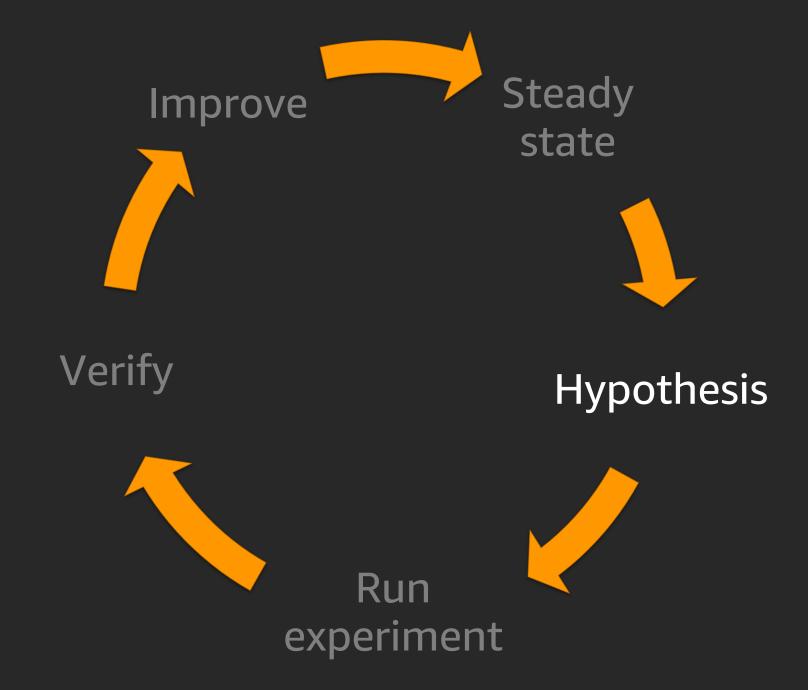

#### What if?

```
"What if this load balancer breaks?"

"What if Redis becomes slow?"

"What if a host on Cassandra goes away?"

"What if latency increases by 300ms?"

"What if the database stops?"
```

Make it everyone's problem!

#### Convergence

#### Divergence

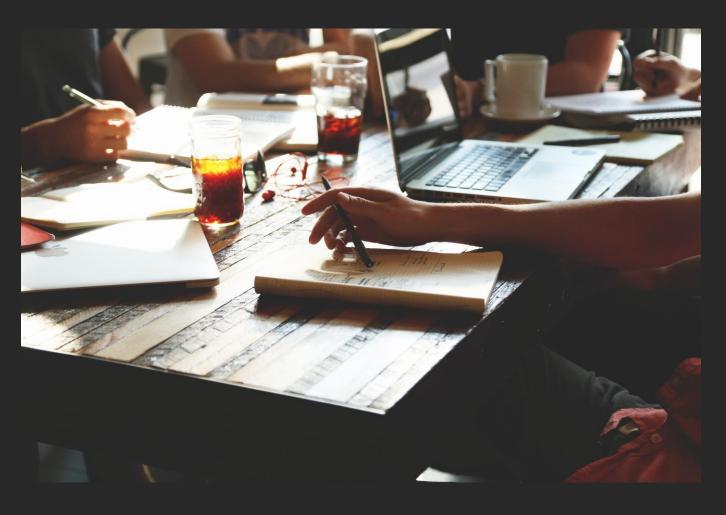

## Phases of chaos engineering

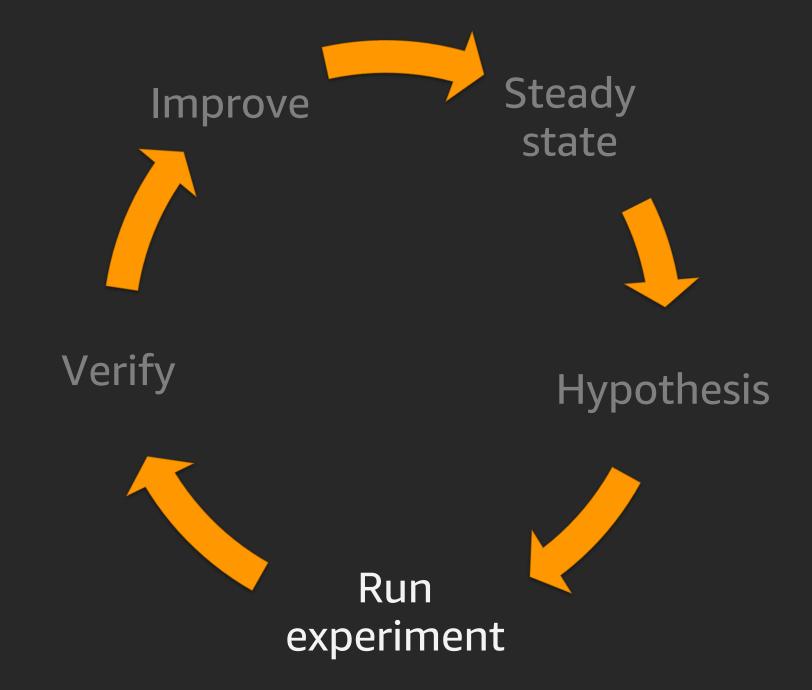

#### Failure injection

#### Start small and build confidence

- Application level (exceptions, errors, etc)
- Host level (services, processes, etc)
- Resource attacks (CPU, memory, IO, etc)
- Network attacks (dependencies, latency, packet loss, etc)
- AZ attack
- Region attack
- People attack

#### Rules of thumbs

- Start very small
- As close as possible to production
- Minimise the blast radius.
- Have an emergency STOP!
  - Careful with state that can't be rolled back (corrupt or incorrect data)

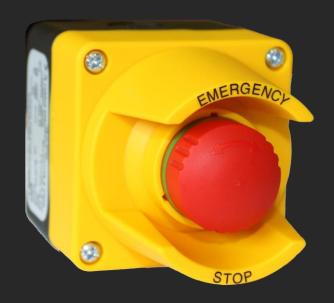

## Phases of chaos engineering

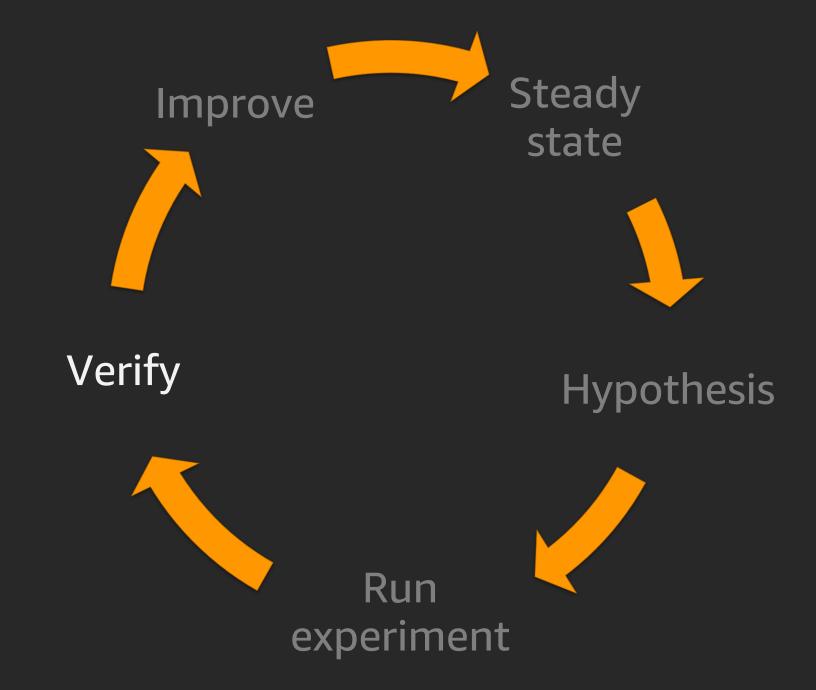

#### Quantifying the result of the experiment

- Time to detect?
- Time for notification? And escalation?
- Time to public notification?
- Time for graceful degradation to kick-in?
- Time for self-healing to happen?
- Time to recovery partial and full?
- Time to all-clear and stable?

#### Postmortems – COE (Correction of Errors)

- What happened?
- How long did it take to detect the issue?
- Is there an existing backlog item that would've prevented the event?
- What was the impact on customers and your business?
- What were the contributing factors?
- What data do you have to support this?
- What lessons did you learn?
- What corrective actions are you taking?

## Phases of chaos engineering

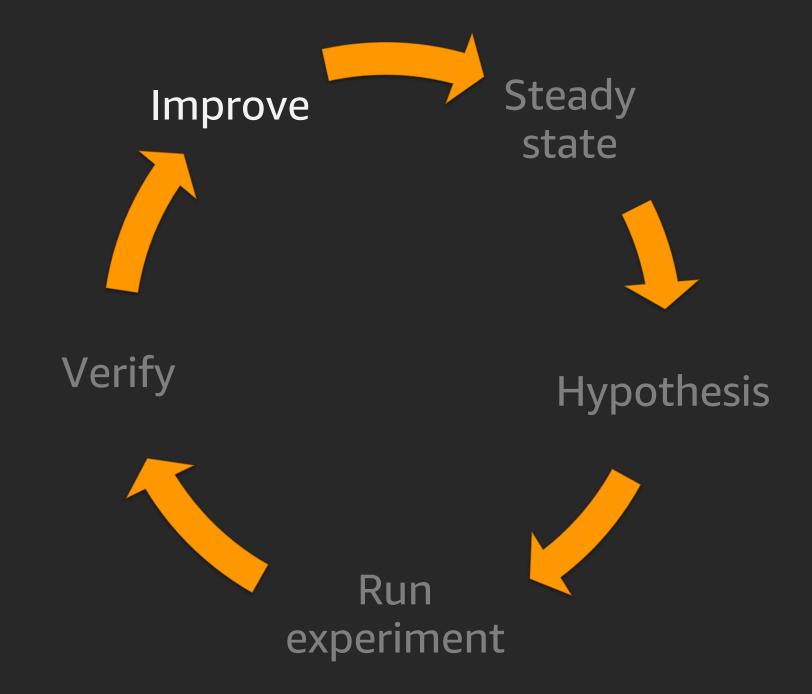

# Fix it!

## Tools and demos

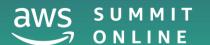

Start simple and local!!

\$ docker stop 94a214bbeebd

#### DDoS yourself

\$ wrk -t12 -c400 -d30s http://127.0.0.1/api/health

#### Burn CPU with Stress(–ng)

https://kernel.ubuntu.com/~cking/stress-ng/

\$ stress-ng --cpu 0--cpu-method matrixprod -t 60s

#### Adding latency to the network

\$ tc qdisc add dev eth0 root netem delay 300ms

#### Blocks DNS resolution

\$ iptables -A INPUT -p tcp -m tcp --dport 53 -j DROP

#### Other fun things to do

- Fill up disk
- Network packet loss (using traffic-shaping)
- Network packet corruption (using traffic-shaping)
- Kills random processes
- Detach (force) all EBS volumes
- Mess with /etc/hosts

# Injecting Chaos to Amazon EC2 using AWS System Manager

https://medium.com/@adhorn/injecting-chaos-to-amazon-ec2-using-amazon-system-manager-ca95ee7878f5

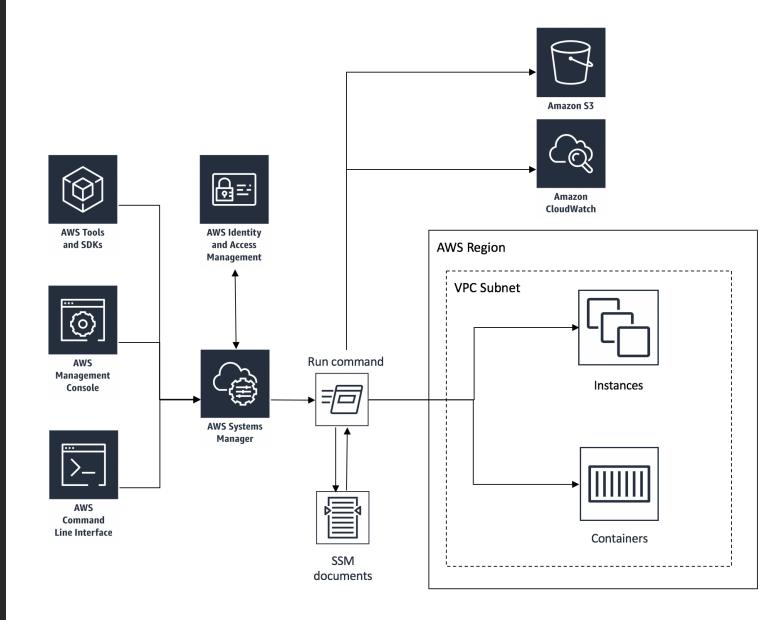

#### https://github.com/adhorn/chaos-ssm-documents

```
schemaVersion: '2.2'
description: Run a CPU stress on an instance
parameters:
  duration:
    type: String
    description: The duration - in seconds - of the attack. (Required)
    default: "60"
  cpu:
    type: String
    description: 'Specify the number of CPU stressors to use (default all)'
    default: "0"
mainSteps:
- action: aws:runShellScript
  name: ChaosCPUAttack
  inputs:
    runCommand:
    # https://www.mankier.com/1/stress-ng#Examples
    - stress-ng --cpu {{ cpu }} --cpu-method matrixprod -t {{ duration }}s
```

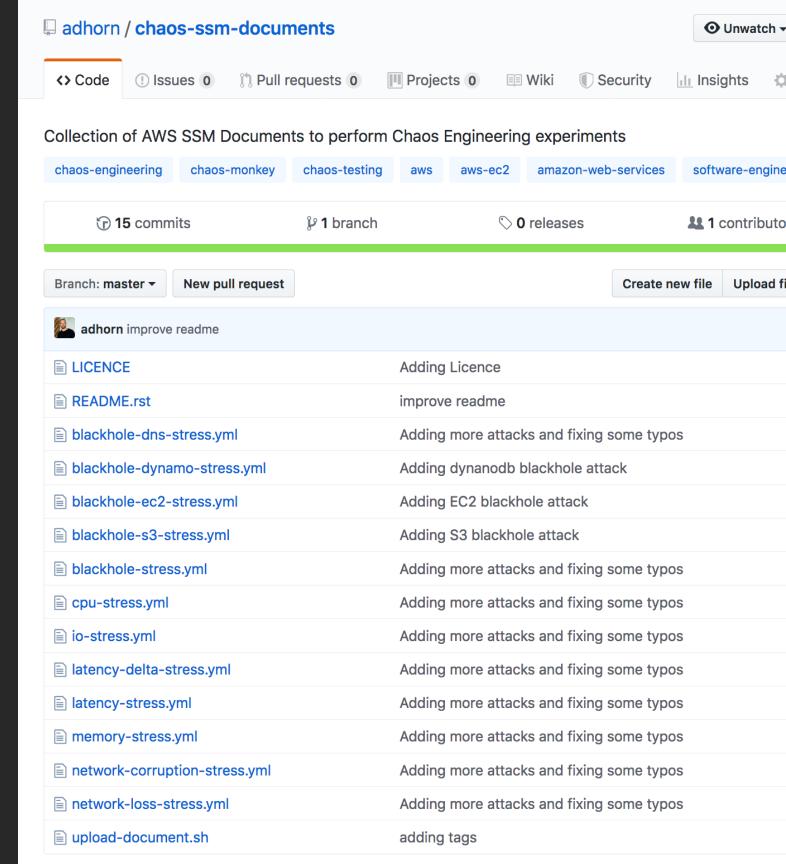

# Injecting chaos to AWS Lambda

\$ pip install chaos-lambda

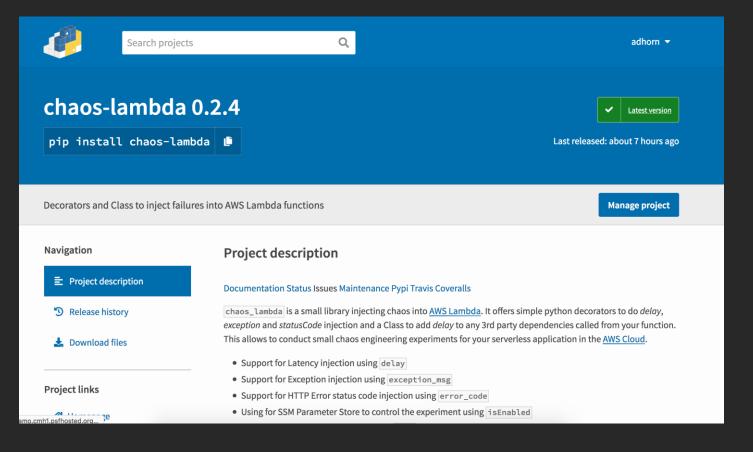

```
import os
from chaos_lambda import inject_delay, inject_exception, inject_statuscode
# this should be set as a Lambda environment variable
os.environ['CHAOS_PARAM'] = 'chaoslambda.config'
@inject exception
def handler_with_exception(event, context):
    return {
        'statusCode': 200,
        'body': 'Hello from Lambda!'
@inject_exception(exception_type=TypeError, exception_msg='foobar')
def handler with exception arg(event, context):
    return {
        'statusCode': 200,
        'body': 'Hello from Lambda!'
@inject_exception(exception_type=ValueError)
def handler_with_exception_arg_2(event, context):
    return {
        'statusCode': 200,
        'body': 'Hello from Lambda!'
@inject_statuscode
def handler_with_statuscode(event, context):
    return {
        'statusCode': 200,
        'body': 'Hello from Lambda!'
@inject_statuscode(error_code=400)
def handler_with_statuscode_arg(event, context):
    return {
        'statusCode': 200,
        'body': 'Hello from Lambda!'
@inject_delay
def handler_with_delay(event, context):
    return {
        'statusCode': 200,
        'body': 'Hello from Lambda!'
```

https://github.com/adhorn/aws-lambda-chaos-injection

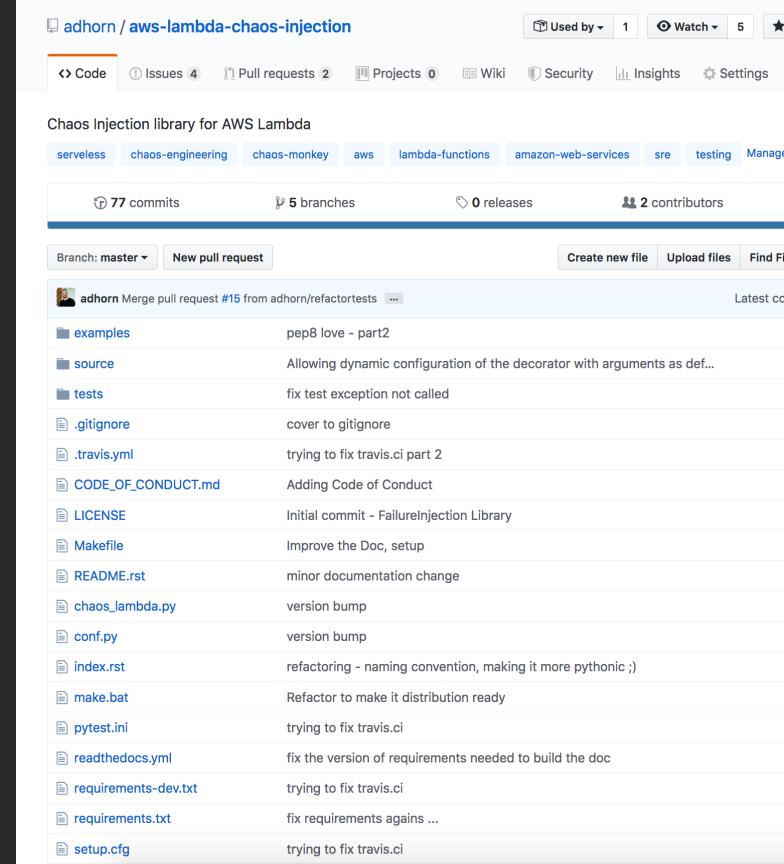

#### https://github.com/adhorn/aws-chaos-scripts

- Fail AZ Networking
- Fail ElastiCache
- Fail RDS
- Fail Instances

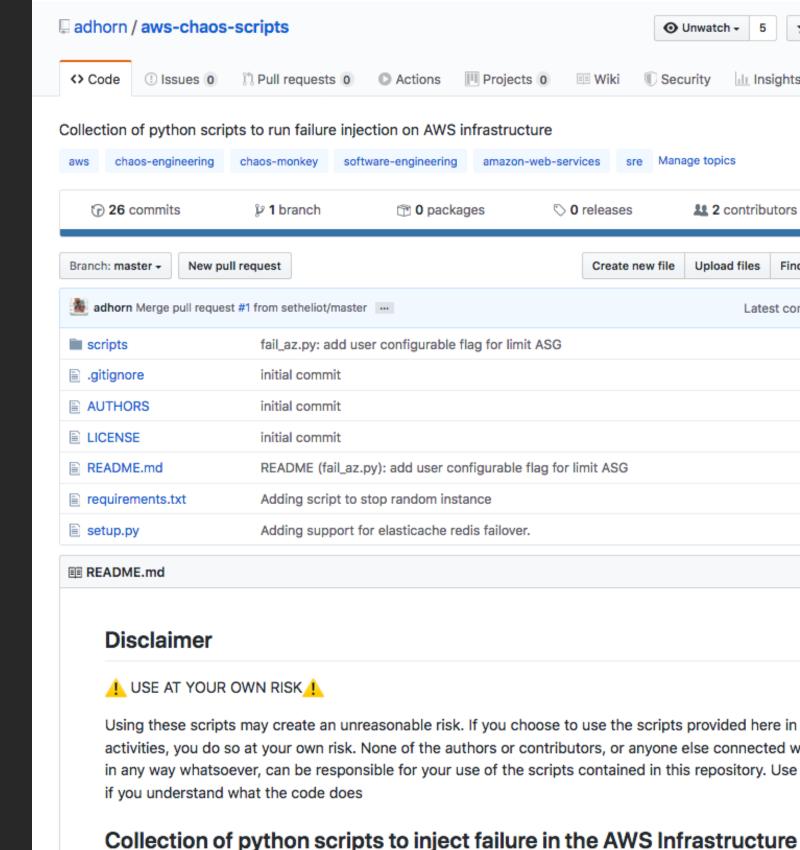

## Challenges of chaos engineering

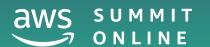

#### Big challenges to chaos engineering

#### Mostly cultural

- No time or flexibility to simulate disasters
- Teams already spending all of its time fixing things
- Can be very political
- Might force deep conversations
- Deeply invested in a specific technical roadmap (micro-services) that chaos engineering tests show is not as resilient to failures as originally predicted

# Thank you!

Adrian Hornsby

https://medium.com/@adhorn

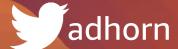

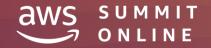